## Multiplier des nombres entiers (multiplicateur à deux chiffres)

- **Effectuer une multiplication, c'est calculer un produit.**
- Avant de procéder à la multiplication posée, on peut calculer un ordre de grandeur qui nous permettra de vérifier que notre résultat est probable. Ici 145 x 32 est de l'ordre de 150 x 30 = 4500.
- Quand on pose une multiplication de nombres entiers, on aligne bien les chiffres en partant des unités. Le plus petit nombre se place en dessous. Puis on décompose son multiplicateur.

Ici : 145 x 32 = (145 x 30) + (145 x 2)

 Ensuite, on commence le calcul par multiplier les unités, puis les dizaines, etc. Ici 2 x 5 = 10, je pose 0 dans les unités et je retiens 1 sur le côté.

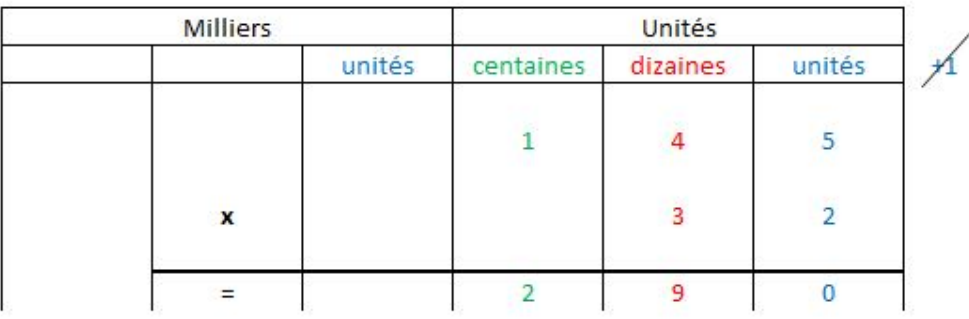

Je continue en multipliant les dizaines par 2, donc  $2 \times 4 = 8 + 1$  de retenue (je barre ma retenue dès que je l'utilise), donc 9. Je pose 9 dizaines.

Puis je multiplie les centaines par 2, donc  $2 \times 1 = 2$ , je pose 2 centaines.

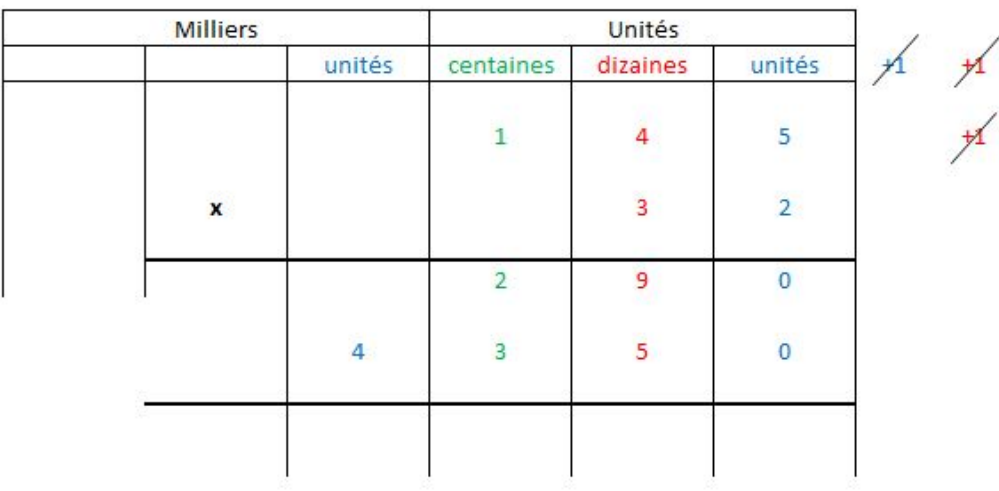

 Je continue mon calcul en multipliant 145 par 30 (3 dizaines). Je pose le 0 de 30 dans la colonne des unités de la seconde ligne de calcul.

Puis je calcule 3 x 5 = 15, je pose 5 dizaines et je retiens 1 sur le côté.

Je poursuis avec  $3 \times 4 = 12 + 1$  de retenue (que je barre) donc 13. Je pose  $3$  centaines et je retiens 1 sur le côté.

Je termine en calculant  $3 \times 1 = 3 + 1$  de retenue (que je barre) donc 4 milliers.

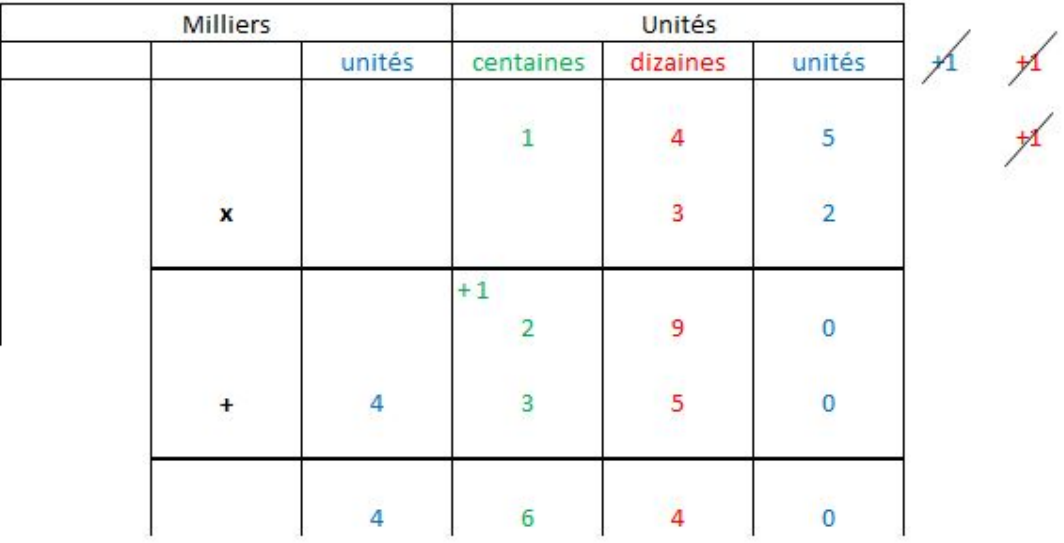

 Je vais maintenant calculer la somme de (145 x 2) et (145 x 30). J'additionne donc mes deux résultats intermédiaires en commençant par les unités. 0+0 = 0, je pose 0 dans les unités. 9+5 = 14, je pose 4 dans les dizaines et je retiens 1 dans les centaines.  $2 + 1$  de retenue + 3 = 6, je pose 6 dans les centaines. Pour finir il n'y a que 4 milliers, je pose 4 dans les milliers.

Le produit de 145 par 32 est donc 4640 (mon ordre de grandeur était de 4500).